## **Download free Adobe Photoshop 2021 (Version 22.3.1) With Activation Code 2022**

Cracking Adobe Photoshop is not as straightforward as installing it. It requires a few steps to bypass the security measures that are in place. First, you must obtain a cracked version of the software from a trusted source. After you have downloaded the cracked version, you must disable all security measures, such as antivirus and firewall protection. After this, you must open the crack file and follow the instructions on how to patch the software. Once the patching process is complete, the software is cracked and ready to use.

## **[Download File](http://bestsmartfind.com/bender/glenoid.prevailed/adiponectin/QWRvYmUgUGhvdG9zaG9wIDIwMjEgKFZlcnNpb24gMjIuMy4xKQQWR/signing.ZG93bmxvYWR8Tm42TkdrNU4zeDhNVFkzTWpVNU1qVTNOSHg4TWpVNU1IeDhLRTBwSUZkdmNtUndjbVZ6Y3lCYldFMU1VbEJESUZZeUlGQkVSbDA)**

Elements is much more than just a Photoshop replacement, especially if you're currently using version CS. You can work in a compatible workspace. Elements works in Photoshop CS, Photoshop Elements and Photoshop CS4, which will allow you to work in a familiar environment. If you are currently using Photoshop Elements, then upgrades are relatively painless, but you'll want to check out the compatibility materials, available at this link: The review process is free. There are no resubmissions. If the photo doesn't meet the creator's expectations or standards, the creator can change the star rating, create a new revision, or make a new photo. For a movie, the creator can remove it or request another release date. When a photo has been approved, the creator can share it with friends and post it on social platforms. All of the elements are well-done, so you have these capabilities: **rotate/translate, mirror, brighten/darken, swap color**, and it has the effect of cleaning up and fixing your images as well. It's a relatively inexpensive program, too, which is a good thing. I did the Sony A7R review in the Elements 2 edition, and I'm certainly glad to have that experience with current features, and the experience I had from the past.

**Overall, the editing experience is still good, and includes the aids that have been familiar with the previous versions of the Photoshop program. The can be better organized and the auto-corrected faces a lot of skipped steps. For example, you can't go from a retouched face to a retouched eye with Photoshop, and Photoshop Elements doesn't include skin smudging.**

## **Adobe Photoshop 2021 (Version 22.3.1) Download Registration Code Licence Key PC/Windows {{ updAte }} 2022**

**What It Does:** The Marquee tool is a useful addition to the Photoshop toolset. It offers a freeform,

non-rectangular selection mechanism used to select an object, a whole area, or even multiple objects and a whole area. Using the Selection menu, there are various modes of selection to select various types of objects in Photoshop. The Elliptical Marquee tool allows you to draw freehand shapes. The Pen tool can be used for free-form drawing. It can be used for lines, curves, or other shapes. If you want to lay out an entire website yourself, the Pen tool can help you to do it by just drawing where you want each element to go. We think you'll find that learning just a few of the features in Photoshop can make your life much easier, even if you've been using it for years. But before we get into that, here's a quick overview of how this guide is organized. You'll learn about Photoshop features and functions in the first section, with a focus on using them to solve specific tasks. Then, you'll find out how to deal with common problems that come up in the second section, followed up by the last section on Photoshop — our Go-to Resources that can help you make great images more frequently. The Chalk tool is perfect for use on text. You can either use the Eraser or the White or Black pen to start, then adjust the size and softness of each nib from fine to broad in about half-inch increments. You can also morph or warp selected text to give it a unique look. e3d0a04c9c

## **Adobe Photoshop 2021 (Version 22.3.1) Download free Keygen For (LifeTime) Activator 2022**

The One-Click Fill tool allows users to remove, repair or replace existing elements, such as faces, on a photo with a single action, and users can quickly remove and replace objects from within an image with one click. The new front end for Photoshop Elements makes the app feel more like a fullfeatured Photoshop product than a studio-focused alternative app from Adobe. Other new features include support for RAW image metadata, preview of projects in an embedded browser, and speed and usability enhancements. Web design can be a very challenging subject, especially when building a responsive website. In order to help and ease your learning process, we present you the functionalities and the best practices in building a responsive website. By the time you're done, you'll be able to create a responsive website in seconds. Envato Market is one of the largest online galleries selling premium and free WordPress themes, premium plugins, and other resources for design & development. If you are looking for an Elegant WordPress theme or the perfect Parallax WordPress theme, then you should check out Envato Market. The Font Awesome collection of icons, available on Envato Market, can be integrated into WordPress and gives you more than 50 imaginative icons for your website in just one simple line of CSS code. CodePen is a tool for the modern front-end web developer. Developers can quickly create their own pen pages to showcase their code, learn from eachother, or make their way towards better problems.

photoshop cc plugins for photographers free download plugins for photoshop cs4 free download corporate attire template photoshop download download template label cd photoshop lower third photoshop template download vistaprint business card template download photoshop download template kartu vaksin photoshop download template wedding invitation photoshop photoshop template free download twitter header photoshop template download

Blurb is part of Photoshop and is a set of features that enables you to create a button for your button. This way, you can easily draw and design buttons for your application. If you create a button in Blurb, it will not appear in Photoshop Elements and vice versa. Photoshop Adjustment Controllers enable you to customize the appearance of your images with just a few clicks and fine-tune the response of an adjustment. You can control every aspect of an adjustment, including Exposure, Lightness, Contrast, Black and White, Clarity, Saturation, and other image-specific adjustments. With an open-ended approach, Photoshop allows you to create your own buttons. Although this is not a core feature, I like to use Photoshop's layer-based approach to create buttons. Once you create your button, you can open it in Adobe Illustrator and edit it using any vector-based program, such as Adobe Illustrator, InDesign, Quark XPress or another vector program. Adobe Photoshop is one of the software package that is heavy, strong and best to use it under Photoshop Elements is an awesome app with less number of features. But, it is possible to modify, edit and add images, create new page layouts, add and customize shapes, link, associate file formats, customize and transform existing content like Photoshop CS. If you are already familiar with manipulating images, you don't need to be very familiar with other the features to make use of Photoshop and Photoshop Elements. However, there are 29 commands and about 50 features with a great help for the digital artist.

To create a great image you need to revolve around photography, design, art, and illustration, and Photoshop is your lifeline to making all of that. The program has all the tools and functions you need to handle even the most advanced of projects. Adobe Photoshop is the right tool to edit images, and the best way to make art that you can show off. Its menu management makes it easy to perform a wide range of functions and get the most out of it. It gives you the flexibility you need to create whatever you can imagine. And, the tool is so advanced that even photographers who don't know much about photo editing take pride in their work. It is the perfect blend of creativity and technical know-how and it decisively holds the crown among other photo editing software out there. Image editing tools will help you to discover new hidden potential within the images that you or your colleagues have taken. Additionally, Adobe Photoshop is the ideal tool for making higher-quality masterpieces by enhancing your images with precision tools. It is the best software to enhance and file your photography with fine tuning tools. This tool is loaded with a plethora of state-of-the-art innovative features that are only to be found on it. With this advanced tool, **iPhone 8** users will be able to handle and edit massive images with ease. Photoshop is one of the technologies that has revolutionized the industry. It is known for bringing images to the next level with its advanced editing and editing tools as well as powerful photo manipulation. Photoshop is the most popular and widely used graphics editor. Powerful tools and presets make Photoshop the industry standard for picture editing. So if you want to make "anything" look picture perfect, Photoshop is what you need to use. It will help you to create masterpieces that can't be created anywhere else. It is the tool that can be used on any surface to edit any image.

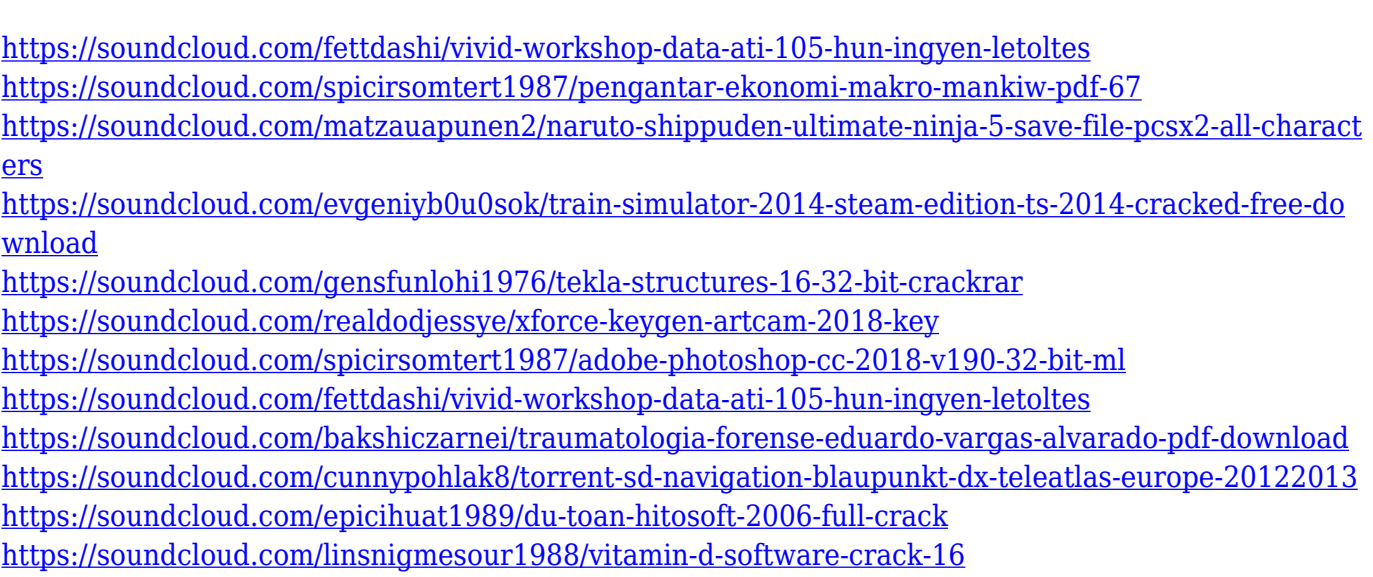

Unfortunately, Photoshop cannot read the native timecode of your camera. If the camera you're shooting with has a different timecode format, you'll need to convert the files before you can view them in Photoshop. For more ideas on how to convert to a different time code format, read our guide to Timecode leveling. "Photoshop does not undo." This may not be true, and the consensus seems to be that Photoshop does, in fact, undo. However, Photoshop cannot undo the very first thing you ever did. Photoshop saves changes to a "delta" file, a less flexible version of the file that is not undoable. This limitation is not unique to Photoshop. It occurs in most desktop versions of Windows, Macintosh, and Linux. When you have a document that cannot be undone, you always have the option to Return to the Last Saved Version . In Photoshop, you can also restore edited files to any point in the past by clicking "History" under the "File menu." In the current version of Photoshop (CS6), you can also freeze the most recent versions of sites, files, or layers. In Illustrator, you can rotate objects 90 degrees, move them, create groups of objects, and create documents that can then

be opened in multiple locations in a manner similar to documents in master pages on a web site. However, Illustrator does not have multi-page documents, whereas Photoshop does. Select an object, then press the shift key to enter editing mode and then the delete key. The selected object disappears until you click out of the Shape Layers or Outliner and then press the shift key.

Now that we have edited the photo, it is time to preview the changes. When we have done our best, it is time to save the edited photo. When the photos are edited, one has to save them. There are a few options available while saving the pictures and the most important one is the Save for Web and Devices. There are some other options to be considered before saving the photos. When we save a photo, we can save it as a JPG, TIFF or a PDF. This saves the image at the quality and size of the photos. This quality and size can be customised for the best results. Saving a photo as a PDF is a great option for long term storage. We can also save the photos in different formats. JPEG is the most common photo format that is used for images that are being transmitted or uploaded. Like its big brother, the new Photoshop for the cloud, Adobe Photoshop Elements 8 brings retouching, new design tools, improved artistic performance, and even a new AI-powered workspace. Its new dragand-drop Live Shadows makes it easy to dodge and burn images and videos seamlessly, in addition to Fill Layers, Crop Layers, Quick Mask, improved Smart Fix, and Instant Print. Highlights of the new Photoshop features include a new Preset Manager, which gives you more than 30 brand-new presets for non-destructive adjustment. You can also update popular presets for more precise adjustments. You can now create designs with simple sliders. You can extend the editing capabilities of "Correct Skin Color" with a brand new Preset called "Correct Skin Color III." And you can extend your creative rendering abilities with a brand new "Look & Feel" Preset even more powerful than the previous version.